## Package 'SpotSampling'

October 12, 2022

<span id="page-0-0"></span>Type Package

Title SPatial and Optimally Temporal (SPOT) Sampling

Version 0.1.0

Description In spatial data, information of two neighboring units are generally very similar.

For spatial sampling, it is therefore more efficient to select sam-

ples that are well spread out in space. Often, the interest lies not only in estimating a measure at one point in time, but rather in estimating several points in time to also study the evolution. Three new methods called Orfs (Optimal Rotation with Fixed sample Size), Orsp (Optimal Rotation with Spread sample), and Spot (Spatial and Optimally Temporal Sampling) are implemented in this package. Orfs allows to select temporal samples with fixed size. Orsp selects spatio-temporal samples with ran-

dom size that are well spread out in space at each point in time. And Spot generates spread sample with fixed sample size at each wave. These methods provide an optimal time rotation of the selected units using the systematic sampling.

License GPL  $(>= 2)$ 

Encoding UTF-8

LazyData true

RoxygenNote 7.1.1

**Depends**  $R$  ( $>= 2.10$ )

Imports BalancedSampling, sampling, stats, utils, pracma, WaveSampling, MASS

#### NeedsCompilation no

Author Esther Eustache [aut, cre], Raphael Jauslin [aut] (<<https://orcid.org/0000-0003-1088-3356>>), Yves Tille [aut] (<<https://orcid.org/0000-0003-0904-5523>>)

Maintainer Esther Eustache <esther.eustache@unine.ch>

Repository CRAN

Date/Publication 2020-10-26 10:40:06 UTC

### <span id="page-1-0"></span>R topics documented:

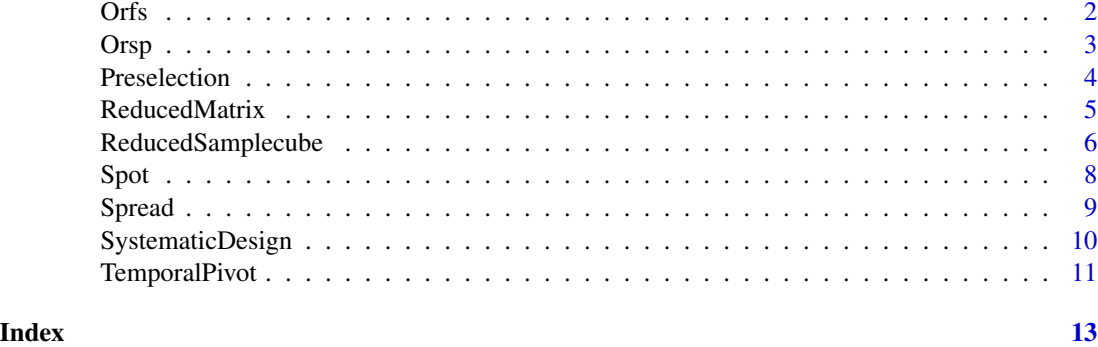

Orfs *ORFS method*

#### Description

Select temporal samples with fixed size at each wave using the cube method. It provides optimal time rotation of the selected samples using the systematic sampling method.

#### Usage

Orfs(pik, EPS = 1e-08, comment = TRUE)

#### Arguments

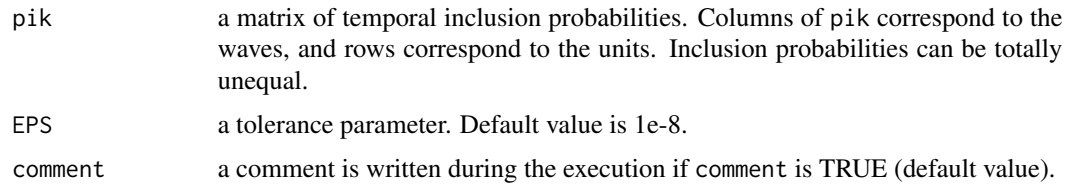

#### Value

a matrix that contains temporal samples. This is the update of pik and contains only 0s and 1s that indicates if a unit is selected or not at each wave.

#### Author(s)

Esther Eustache <esther.eustache@unine.ch>, Raphael Jauslin <raphael.jauslin@unine.ch>

#### References

Quenouille, M. H. (1949). Approximate Tests of Correlation in time-Series. Royal Statistical Society, Series B Vol. 11, No. 1 (1949), pp. 68-84.

#### <span id="page-2-0"></span> $\alpha$  3

#### See Also

[SystematicDesign](#page-9-1), [ReducedSamplecube](#page-5-1)

#### Examples

```
## Temporal inclusion probabilities with 3 waves and 4 units ##
pik <- matrix(c(0.6,0.3,0.3,
                0.2,0.4,0.9,
                0.3,0.2,0.5,
                0.9, 0.1, 0.3, ncol = 3, byrow = TRUE)
## ORFS method ##
Orfs(pik)
```
Orsp *ORSP method*

#### **Description**

Select spatio-temporal samples with random size and well spread out in space at each wave. The pivotal method is used to obtain spread samples. It provides optimal time rotation of the selected sample using the systematic sampling method.

#### Usage

Orsp(pik, coord, EPS = 1e-06, comment = TRUE)

#### Arguments

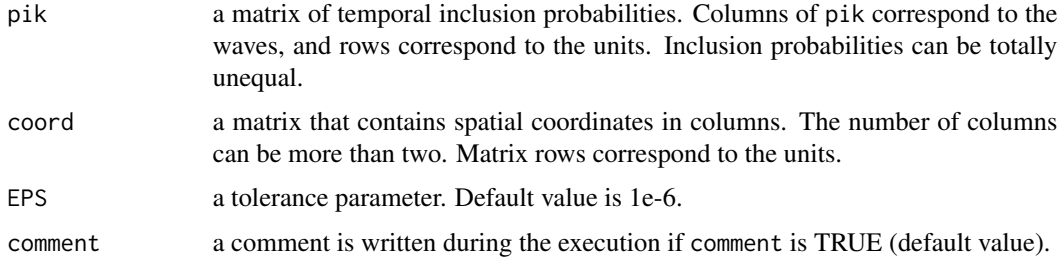

#### Value

a matrix that contains spatio-temporal samples. This is the update of pik and contains only 0s and 1s that indicates if a unit is selected or not at each wave.

#### Author(s)

Esther Eustache <esther.eustache@unine.ch>

#### <span id="page-3-0"></span>References

Quenouille, M. H. (1949). Approximate Tests of Correlation in time-Series. Royal Statistical Society, Series B Vol. 11, No. 1 (1949), pp. 68-84.

Grafstrom, A., Lundstrom, N. L. P., and Schelin, L. (2012). Spatially balanced sampling through the pivotal method. Biometrics, 68(2):514-520.

#### See Also

[SystematicDesign](#page-9-1), [lpm1](#page-0-0)

#### Examples

```
## Coordinates in two dimensions of 4 units ##
coord <- matrix(c(0.5,0.6,0.2,0.3,0.8,0.9,0.4,0.7), ncol=2)
## Temporal inclusion probabilities with 3 waves and 4 units ##
pik <- matrix(c(0.6,0.3,0.3,
                0.2,0.4,0.9,
                0.3,0.2,0.5,
                0.9, 0.1, 0.3, ncol = 3, byrow = TRUE)
## ORSP method ##
Orsp(pik, coord, EPS = 1e-6)
```
Preselection *Selection of an initial spread set*

#### Description

Select an initial spread set using the flight phase of the local cube method. Some inclusion probabilities are set to 0. The others probabilities are also modified so as not to change the sum of the inclusion probabilities.

#### Usage

```
Preselection(pik, coord, L = 1, EPS = 1e-09)
```
#### Arguments

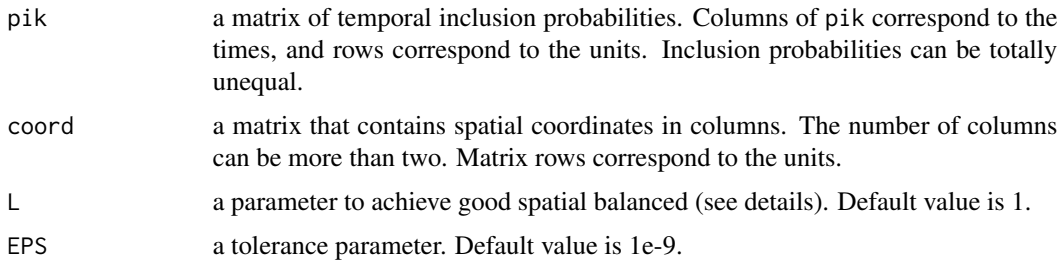

#### <span id="page-4-0"></span>ReducedMatrix 5

#### Details

L is used to achieve good spatial balance. It must be equal to or larger than one.

#### Value

a matrix with the same size as pik that contains new temporal inclusion probabilities. Some inclusion probabilities are updated to 0.

#### Author(s)

Esther Eustache <esther.eustache@unine.ch>

#### References

Grafstrom, A., Lundstrom, N. L. P., and Schelin, L. (2012). Spatially balanced sampling through the pivotal method. Biometrics, 68(2):514-520.

#### See Also

#### [fastflightcube](#page-0-0)

#### Examples

```
## Coordinates in two dimensions of 4 units ##
coord <- matrix(c(0.5,0.6,0.2,0.3,0.8,0.9,0.4,0.7), ncol=2)
## Temporal inclusion probabilities with 3 waves and 4 units ##
pik <- matrix(c(0.6,0.3,0.3,
                0.2,0.4,0.9,
                0.3,0.2,0.5,
                0.9, 0.1, 0.3, ncol = 3, byrow = TRUE)
## Selection of an initial spread set ##
Preselection(pik, coord)
```
<span id="page-4-1"></span>ReducedMatrix *Matrix reduction*

#### Description

Reduce a matrix by removing alternatively columns and rows that sum to 0. If the matrix is dense or if every columns sum to more than 0, then nothing is changed.

#### Usage

ReducedMatrix(B)

#### Arguments

B a matrix that contains lot of 0s.

#### <span id="page-5-0"></span>Value

Returns a list including:

BB the reduced matrix of B.

ind\_col a vector that contains the index of the remaining columns of B in BB.

ind\_row a vector that contains the index of the remaining rows of B in BB.

#### Author(s)

Raphael Jauslin <raphael.jauslin@unine.ch>

#### Examples

```
set.seed(1)
B \le matrix(sample(c(0,0,0,1),80, replace=TRUE), nrow = 8, ncol = 10)
ReducedMatrix(B)
```
<span id="page-5-1"></span>ReducedSamplecube *Cube method with reduction of the auxiliary variables matrix*

#### Description

Modified cube method. This function reduces considerably the execution time when the matrix of auxiliary variables X contains lot of 0s. It is based on the function [samplecube](#page-0-0) from the package sampling.

#### Usage

```
ReducedSamplecube(X, pik, redux = TRUE, t)
```
#### Arguments

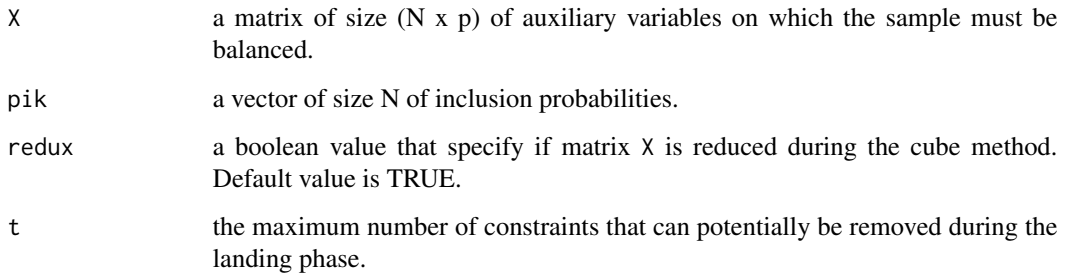

#### <span id="page-6-0"></span>ReducedSamplecube 7

#### Details

In case where the number of auxiliary variables is great (i.e. p very large), even if we use the fast implementation proposed by (Chauvet and Tille 2005), the problem is time consuming. This function reduces considerably the execution time when the matrix of auxiliary variables X contains lot of 0s. It considers a reduced matrix X by removing columns and rows that sum to 0 (see [ReducedMatrix](#page-4-1)).

Moreover, the landing by variable suppression is used. t specifies the maximum number of constraints that can potentially be removed during the landing phase. This means that the first (N-T) constraints in X can be exactly satisfied.

#### Value

the updated vector of pik that contains only 0s and 1s that indicates if a unit is selected or not at each wave.

#### Author(s)

Esther Eustache <esther.eustache@unine.ch>, Raphael Jauslin <raphael.jauslin@unine.ch>

#### References

Chauvet, G. and Tille, Y. (2006). A fast algorithm of balanced sampling. Computational Statistics, 21/1:53-62

#### See Also

[samplecube](#page-0-0), [landingcube](#page-0-0), [ReducedMatrix](#page-4-1).

#### Examples

```
set.seed(1)
## Matrix of 8 auxilary variables and 10 units with lot of 0s ##
X <- matrix(c(0.6,0.0,0.0,0.0,
              0.1,0.0,0.1,0.0,
              0.3,0.0,0.0,0.3,
              0.0,0.3,0.0,0.3,
              0.0,0.6,0.0,0.0,
              0.0,0.1,0.1,0.0), ncol = 4, byrow = TRUE)
## Inclusion probabilities with 10 units ##
pik <- c(0.60,0.10,0.30,0.30,0.60,0.10)
## parameter t ##
t < -2## Cube method ##
s <- ReducedSamplecube(X, pik, redux = TRUE, t)
s
```
<span id="page-7-1"></span><span id="page-7-0"></span>

#### Description

Select spatio-temporal samples of fixed size and well spread out in space at each wave. The pivotal method is used to obtain spread samples. It provides optimal time rotation of the selected sample using the systematic sampling method.

#### Usage

Spot(pik, coord, EPS = 1e-08, comment = TRUE)

#### Arguments

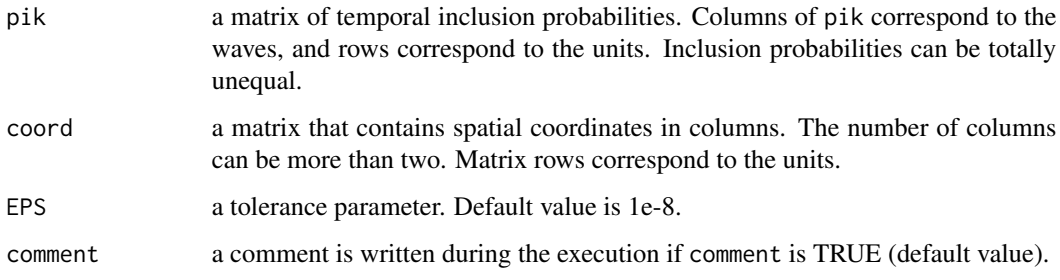

#### Value

a matrix that contains temporal samples. This is the update of pik and contains only 0s and 1s that indicates if a unit is selected or not at each wave.

#### Author(s)

Esther Eustache <esther.eustache@unine.ch>

#### References

Quenouille, M. H. (1949). Approximate Tests of Correlation in time-Series. Royal Statistical Society, Series B Vol. 11, No. 1 (1949), pp. 68-84.

Grafstrom, A., Lundstrom, N. L. P., and Schelin, L. (2012). Spatially balanced sampling through the pivotal method. Biometrics, 68(2):514-520.

#### See Also

[SystematicDesign](#page-9-1), [ReducedSamplecube](#page-5-1).

#### <span id="page-8-0"></span>Spread 99 and 2008 and 2008 and 2008 and 2008 and 2008 and 2008 and 2008 and 2008 and 2008 and 2008 and 2008 and 2008 and 2008 and 2008 and 2008 and 2008 and 2008 and 2008 and 2008 and 2008 and 2008 and 2008 and 2008 and 2

#### Examples

```
## Coordinates in two dimensions of 4 units ##
coord <- matrix(c(0.5,0.6,0.2,0.3,0.8,0.9,0.4,0.7), ncol=2)
## Temporal inclusion probabilities with 3 waves and 4 units ##
pik <- matrix(c(0.6,0.3,0.3,
                0.2,0.4,0.9,
                0.3,0.2,0.5,
                0.9, 0.1, 0.3, ncol = 3, byrow = TRUE)
## SPOT method ##
Spot(pik, coord, EPS = 1e-6)
```
Spread *Spreading measure of several spatial samples*

#### Description

Measure the spread of several spatial samples depending on inclusion probabilities and spatial coordinates. Two spreading criteria are available: one based on the space partition of Voronoi polygons and one based on Moran's I index (see references).

#### Usage

Spread(S, pik, coord, criteria)

#### Arguments

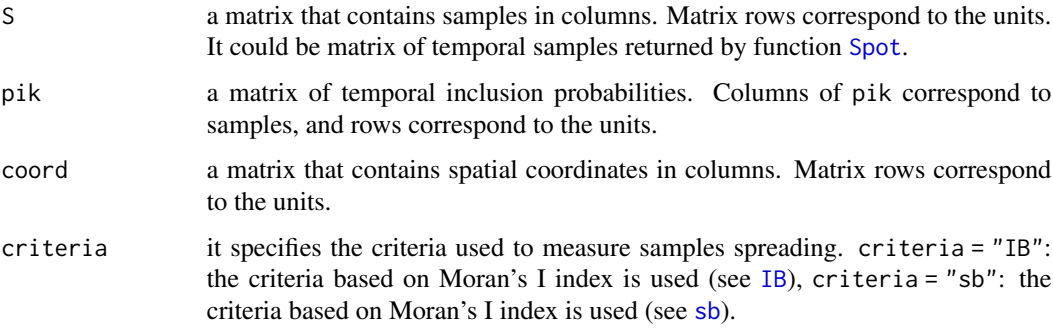

#### Value

a vector that contains values of the spreading measure of the samples in columns of S.

#### Author(s)

Esther Eustache <esther.eustache@unine.ch>

#### <span id="page-9-0"></span>References

Grafstrom, A., Lundstrom, N. L. P., and Schelin, L. (2012). Spatially balanced sampling through the pivotal method. Biometrics, 68(2):514-520.

Jauslin, R. and Tille, Y. (2019). Spatial spread sampling using weakly associated vectors. Statistical Office, University of Neuchatel.

#### See Also

[IB](#page-0-0), [sb](#page-0-0).

#### Examples

```
set.seed(1)
## Coordinates in two dimensions of 10 units ##
coord <- matrix(stats::runif(10*2), ncol=2)
## Temporal inclusion probabilities with 3 waves and 4 units ##
pik <- matrix(rep(0.2,10*3), ncol = 3, byrow = TRUE)
## Spot method to obtain temporal samples ##
S <- Spot(pik, coord)
## Compute IB criteria ##
Spread(S, pik, coord, criteria = 'IB')
```
<span id="page-9-1"></span>SystematicDesign *Systematic sampling design*

#### Description

Find the systematic sampling design of an inclusion probabilities vector. It gives all possible samples and their selection probabilities using the systematic sampling.

#### Usage

```
SystematicDesign(pik, EPS = 1e-06)
```
#### Arguments

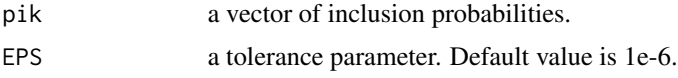

#### Value

Returns a list including:

samples a matrix that contains the systematic samples in rows. The samples have the same length as vector pik and contains 0s and 1s that specify whether a unit is selected or not in the sample.

probas a vector that contains the selection probabilities of samples in samples.

#### <span id="page-10-0"></span>TemporalPivot 11

#### Author(s)

Esther Eustache <esther.eustache@unine.ch>

#### References

Quenouille, M. H. (1949). Approximate Tests of Correlation in time-Series. Royal Statistical Society, Series B Vol. 11, No. 1 (1949), pp. 68-84.

Tille, Y. (2020). Sampling and Estimation from Finite Populations. John Wiley & Sons, 91(4), page 89.

#### Examples

```
## Vector of inclusion probabilities ##
pik <- c(0.2,0.3,0.6)
## Find the systematic sampling design of pik ##
SystematicDesign(pik)
```
TemporalPivot *Adaptation of the local pivotal method on temporal samples*

#### Description

This function considers longitudinal systematic sampling designs of two different units that result from function [SystematicDesign](#page-9-1). It allows to decide if one of these 2 units is selected at a specific time by putting at least one of the samples selection probabilities to 0. It is based on the local pivotal method.

#### Usage

```
TemporalPivot(design1, design2, d, EPS = 1e-06)
```
#### Arguments

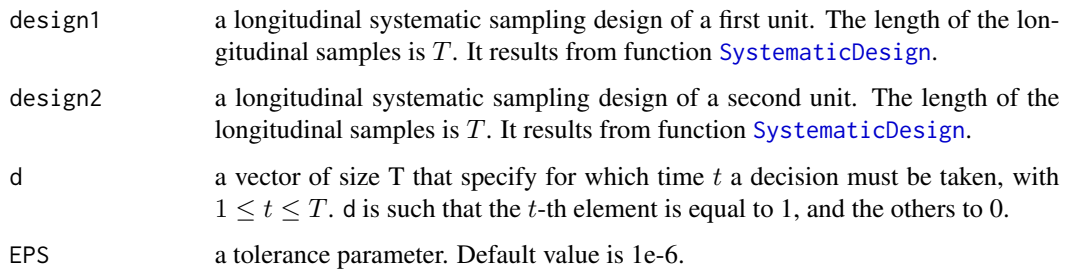

<span id="page-11-0"></span>Returns a list including:

p1\_new the updated probabilities of the longitudinal systematic sampling design of the first unit.

p2\_new the updated probabilities of the longitudinal systematic sampling design of the second unit.

#### Author(s)

Esther Eustache <esther.eustache@unine.ch>

#### References

Quenouille, M. H. (1949). Approximate Tests of Correlation in time-Series. Royal Statistical Society, Series B Vol. 11, No. 1 (1949), pp. 68-84.

Tille, Y. (2020). Sampling and Estimation from Finite Populations. John Wiley & Sons, 91(4), page 89.

Grafstrom, A., Lundstrom, N. L. P., and Schelin, L. (2012). Spatially balanced sampling through the pivotal method. Biometrics, 68(2):514-520.

#### See Also

[SystematicDesign](#page-9-1)

#### Examples

```
## Vectors of temporal inclusion probabilities with 3 waves ##
pik1 <- c(0.2,0.3,0.5) # of a first unit
pik2 \leq c(0.1, 0.4, 0.5) # of a second unit
## Find the systematic sampling designs of pik1 and pik2 ##
design1 <- SystematicDesign(pik1, EPS = 1e-6)
design2 <- SystematicDesign(pik2, EPS = 1e-6)
## The time we want to take a decision ##
t \leq -2d \leftarrow \text{rep}(0,3)d[t] < -1## Update probabilities to take a decision at wave t=2 ##
TemporalPivot(design1, design2, d)
```
# <span id="page-12-0"></span>Index

fastflightcube, *[5](#page-4-0)* IB, *[9,](#page-8-0) [10](#page-9-0)* landingcube, *[7](#page-6-0)* lpm1, *[4](#page-3-0)*

Orfs, [2](#page-1-0) Orsp, [3](#page-2-0)

Preselection, [4](#page-3-0)

ReducedMatrix, [5,](#page-4-0) *[7](#page-6-0)* ReducedSamplecube, *[3](#page-2-0)*, [6,](#page-5-0) *[8](#page-7-0)*

samplecube, *[6,](#page-5-0) [7](#page-6-0)* sb, *[9,](#page-8-0) [10](#page-9-0)* Spot, [8,](#page-7-0) *[9](#page-8-0)* Spread, [9](#page-8-0) SystematicDesign, *[3,](#page-2-0) [4](#page-3-0)*, *[8](#page-7-0)*, [10,](#page-9-0) *[11,](#page-10-0) [12](#page-11-0)*

TemporalPivot, [11](#page-10-0)